# **Configuration Modes**

Last Modified on 12/17/2024 8:42 am EST

# **Configuration Modes**

**Important:** You cannot toggle between the different modes. To do so, you need to create a new Connection in Visual mode, Script mode, or Basic mode.

Configuration modes in Exalate define how synchronization is customized between two instances. Exalate offers 3 configuration types (modes): **Basic**, **Visual**, and **Script**.

#### Choose the configuration type

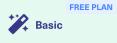

- Automatic configuration of basic fields
- · Sync rules cannot be edited
- Only Issues can be synced
- Recommended for use cases of basic complexity

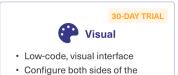

- connection using a single interfaceRecommended for use cases of
- Recommended for use cases of basic to intermediate complexity

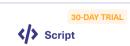

- · Groovy-based scripting
- Configure each side of the connection separately
- Recommended for use cases of basic to advanced complexity

#### The Basic Mode

- A limited number of entities can be synchronized.
- It has predefined mappings (Sync Rules) between the entities that cannot be edited.
- It comes with a Free Plan that allows up to 1000 free syncs per month.
- It is recommended for use cases with basic complexity.

**Note**: You cannot configure connections set up in the Basic mode since they come with a default set of rules & mappings. To configure them, you need to upgrade to Visual or Script mode.

### The Visual Mode

- It has a low-code visual interface.
- You must have admin access to both task management systems.
- You can add Groovy-based scripts for advanced synchronization cases.
- It is recommended if you want to sync between different departments or projects within a single company (intra-company).

• It is recommended for use cases of basic to intermediate complexity.

## The Script Mode

- It comes with an intuitive Groovy-based scripting engine.
- You don't need admin access to both task management systems.
- It gives you independent control over incoming and outgoing information (decentralized **Finiteg**ration).
- About Us I It is recommended if you want to sync between different companies (cross-company Release History I integration).
- $\bullet$  All Reference mended for complex or advanced use cases. Security  $\mathbb I$

Pricing and Licensing 
Resources

Subscribe for a weekly Exalate hack 
Academy 
Blog 
YouTube Channel 
Ebooks 
Still need help?

Join our Community 
Visit our Service Desk 
Find a Partner